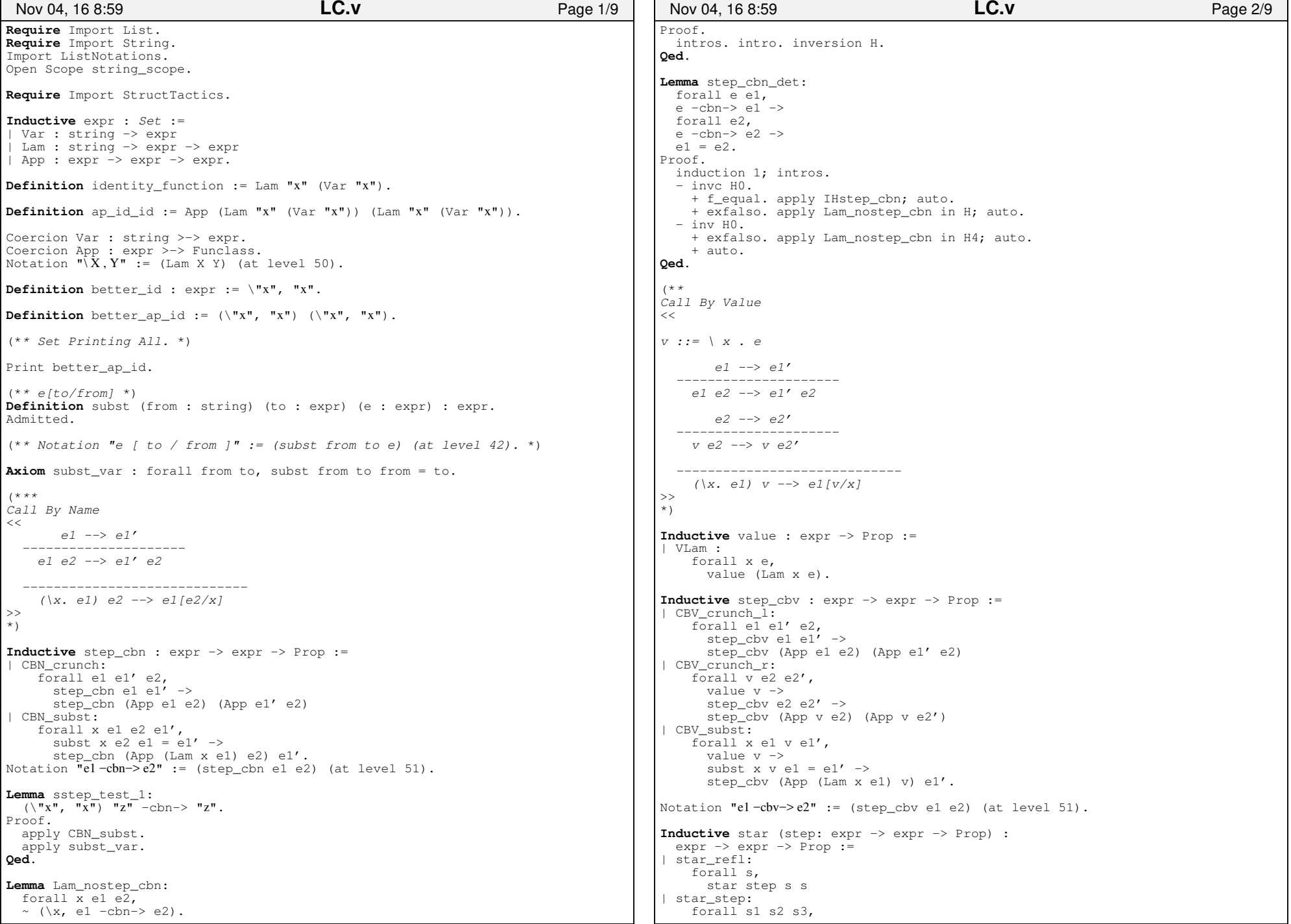

## Printed by Zachary Tatlock

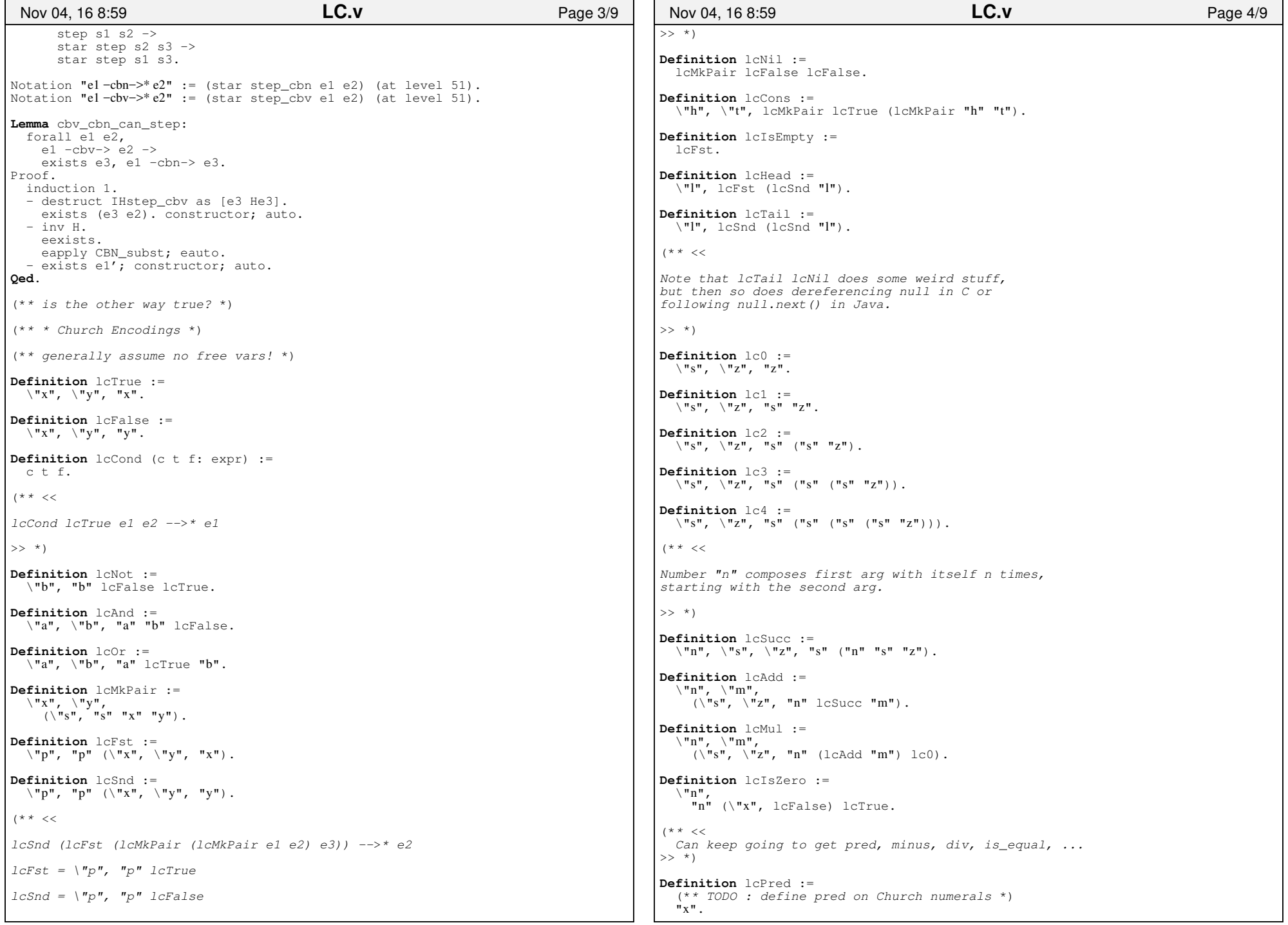

## Printed by Zachary Tatlock

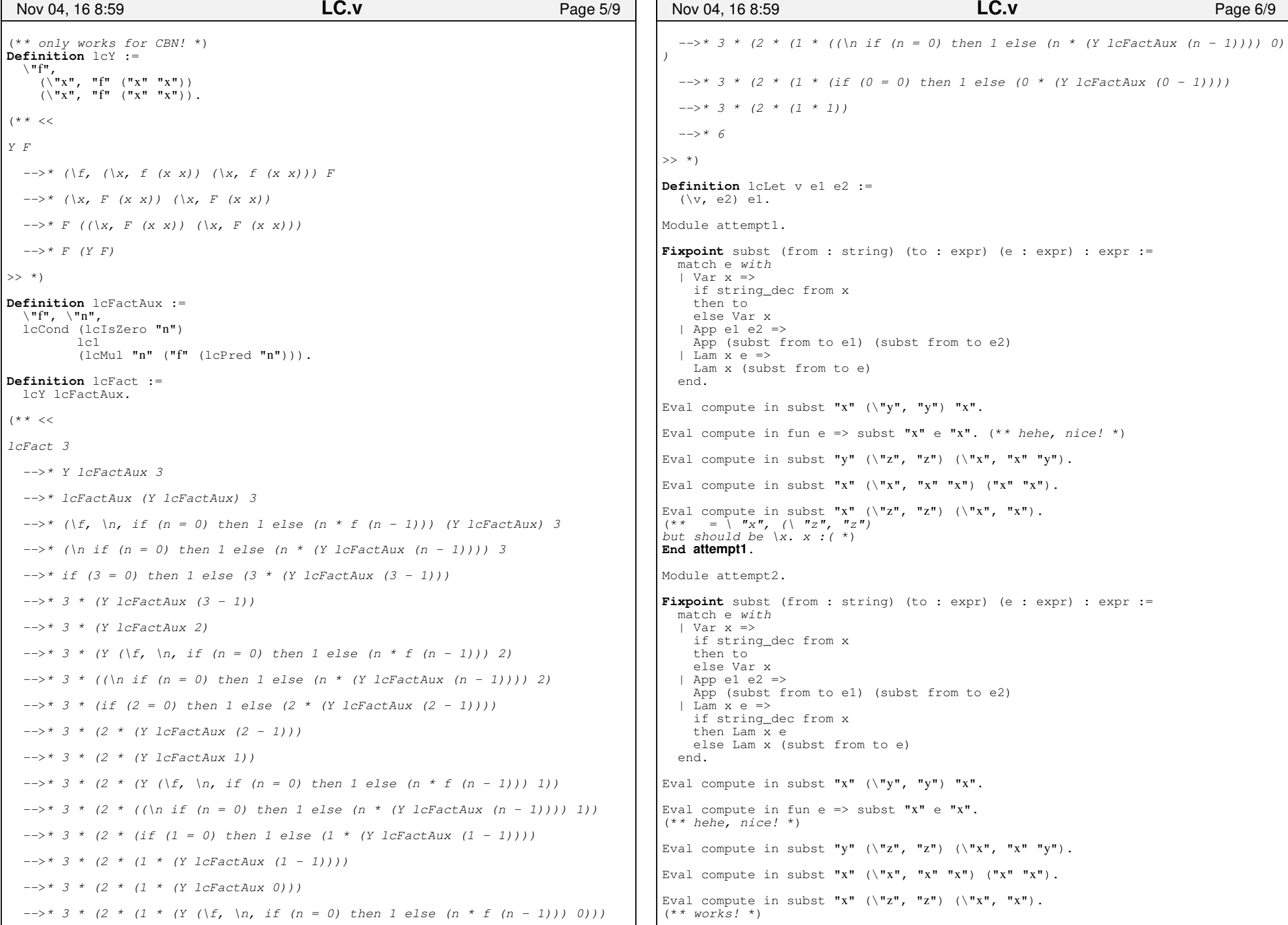

- 17

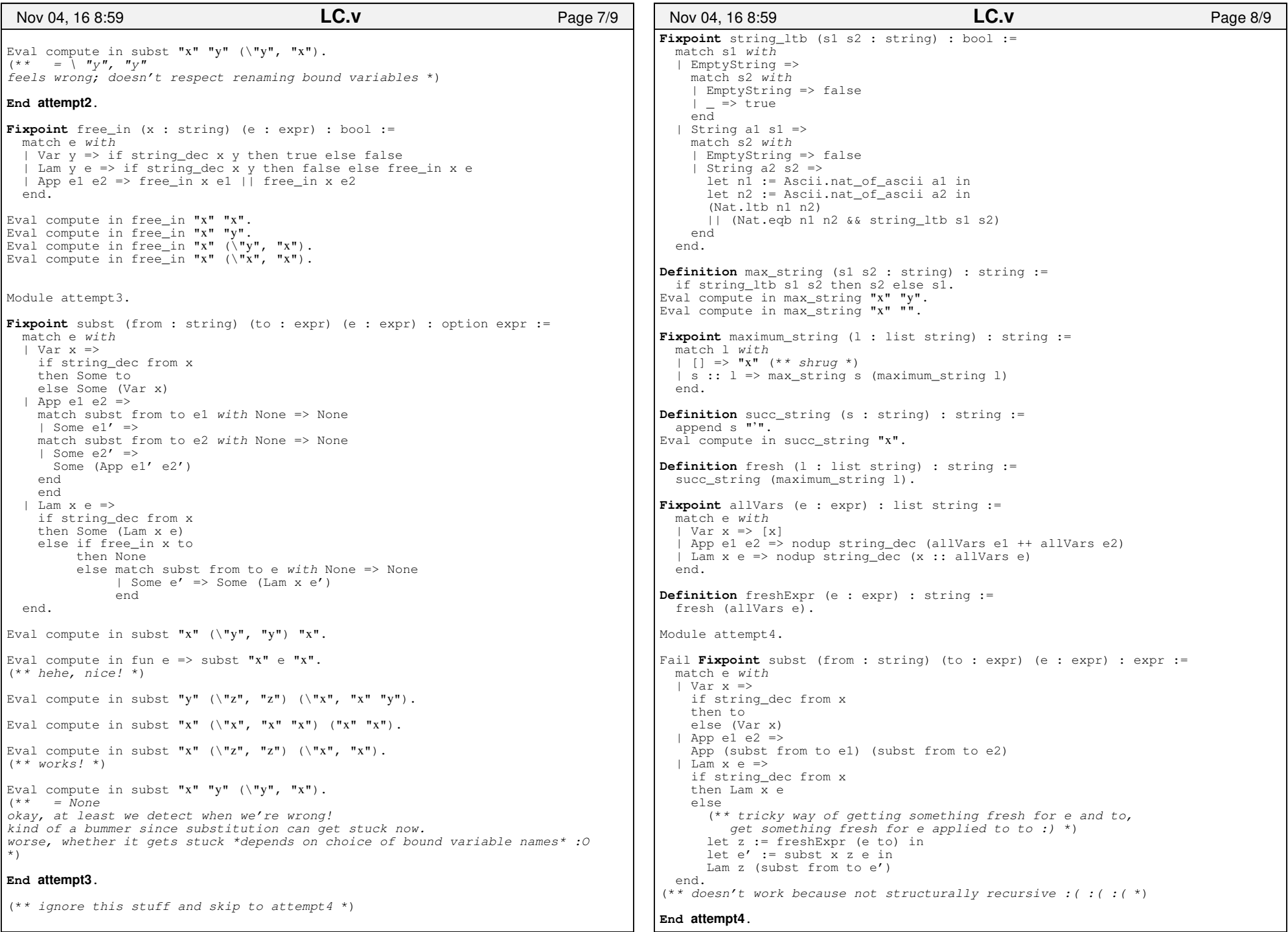

Л

```
Definition freshEnv (env : list (string * expr)) : string := fresh (nodup string_dec
 (flat_map (fun p : string * expr => let (s, e) := p in s :: allVars e) env)).Fixpoint lookup (1 : list (string * expr)) (x : string) : option expr :=
   match l with
 | [] => None
 | (y, e) :: l => if string_dec x y then Some e else lookup l x end.Module attempt5.Fixpoint multisubst (env : list (string * expr)) (e : expr) : expr := match e with| Var x =>

 match lookup env x with | None => Var x | Some e => e end
 | App e1 e2 =>
 App (multisubst env e1) (multisubst env e2)| Lam x e \Rightarrow
 let z := freshEnv ((x, e) :: env) in
 Lam z (multisubst ((x, Var z) :: env) e) end.Definition subst (from : string) (to : expr) (e : expr) : expr := multisubst [(from, to)] e.Eval compute in subst "x" (\forall"y", "y") "x".
Eval compute in fun e => subst "x" e "x".
(* * \text{ hehe}, \text{ nice}! *)Eval compute in subst "y" (\Tilde{x}, "z") (\Tilde{x}, "x", "x" "y").
(* * z' is confusing, but it's right *)
Eval compute in subst "x" (\nabla x, \nabla x, \nEval compute in subst "x" (\Tilde{x}, "z") (\Tilde{x}, "x").
(* * <i>works</i>! * )Eval compute in subst "x" "y" (\forall"y", "x").
(** This is pretty good! About the best you can do in Coq with explicit names. Just remember that substitution is only defined up to
 alpha−equivalence. The implementation is free to rename bound varswhenever it wants, and we just have to deal with it. \star)
(* * To be honest, I actually have no idea whether the above code is correct. We could increase our confidence by proving some nice
 facts about substitution. Even better, we could prove it equivalent to de Bruijn. *)End attempt5.Nov 04, 16 8:59 LC.v Page 9/9
```